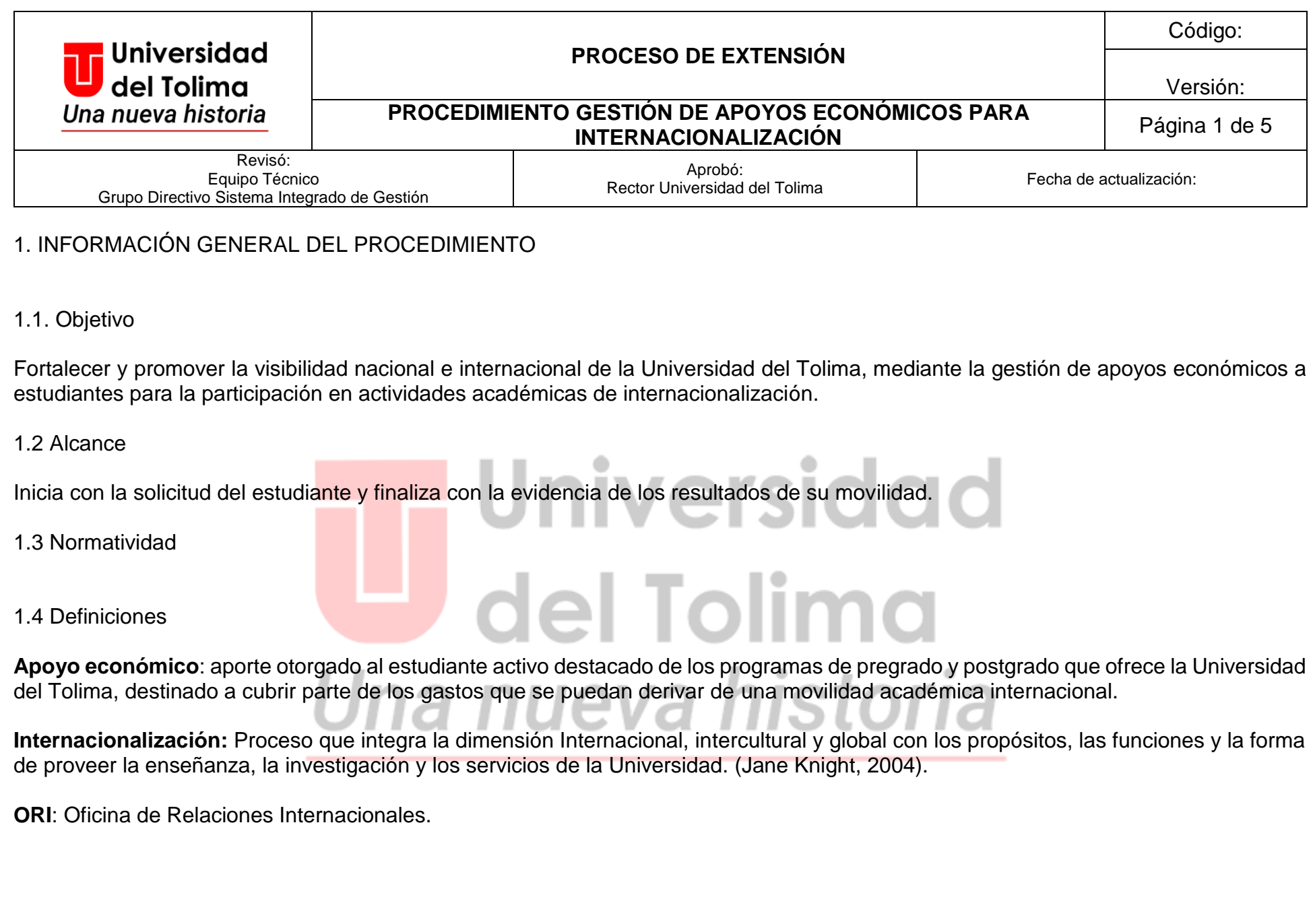

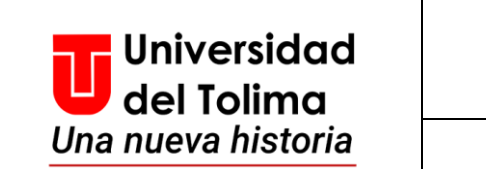

## **PROCESO DE EXTENSIÓN** Versión: **PROCEDIMIENTO GESTIÓN DE APOYOS ECONÓMICOS PARA INTERNACIONALIZACIÓN**<br>**INTERNACIONALIZACIÓN**

# 2. INFORMACIÓN ESPECÍFICA DEL PROCEDIMIENTO

2.1 Convenciones símbolos del Flujograma

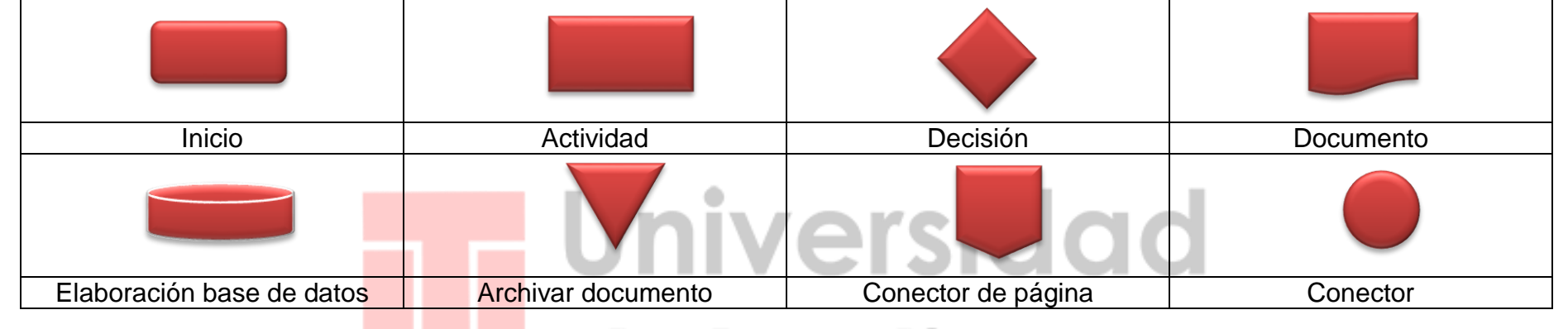

# 2.2 Flujograma del procedimiento<br>
al Cel Tolimolino

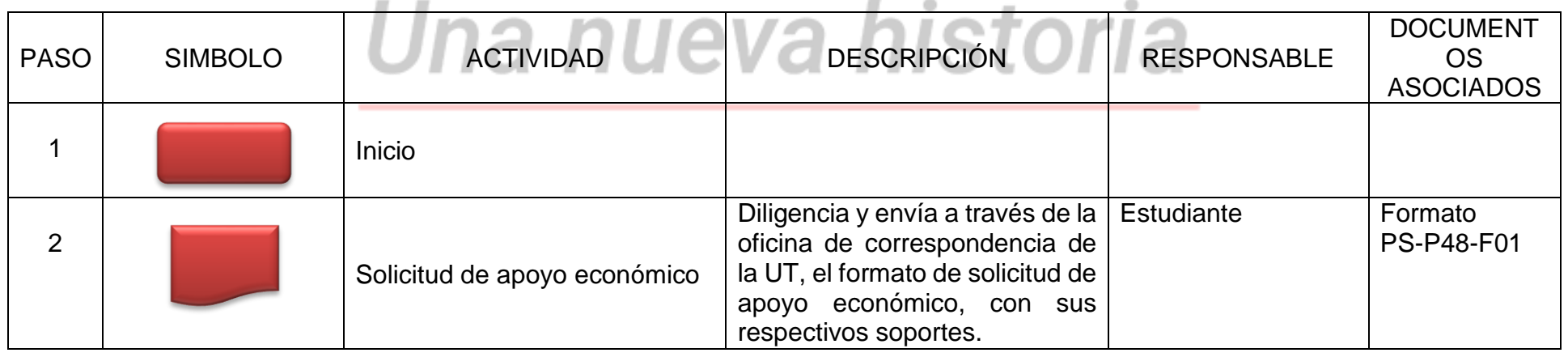

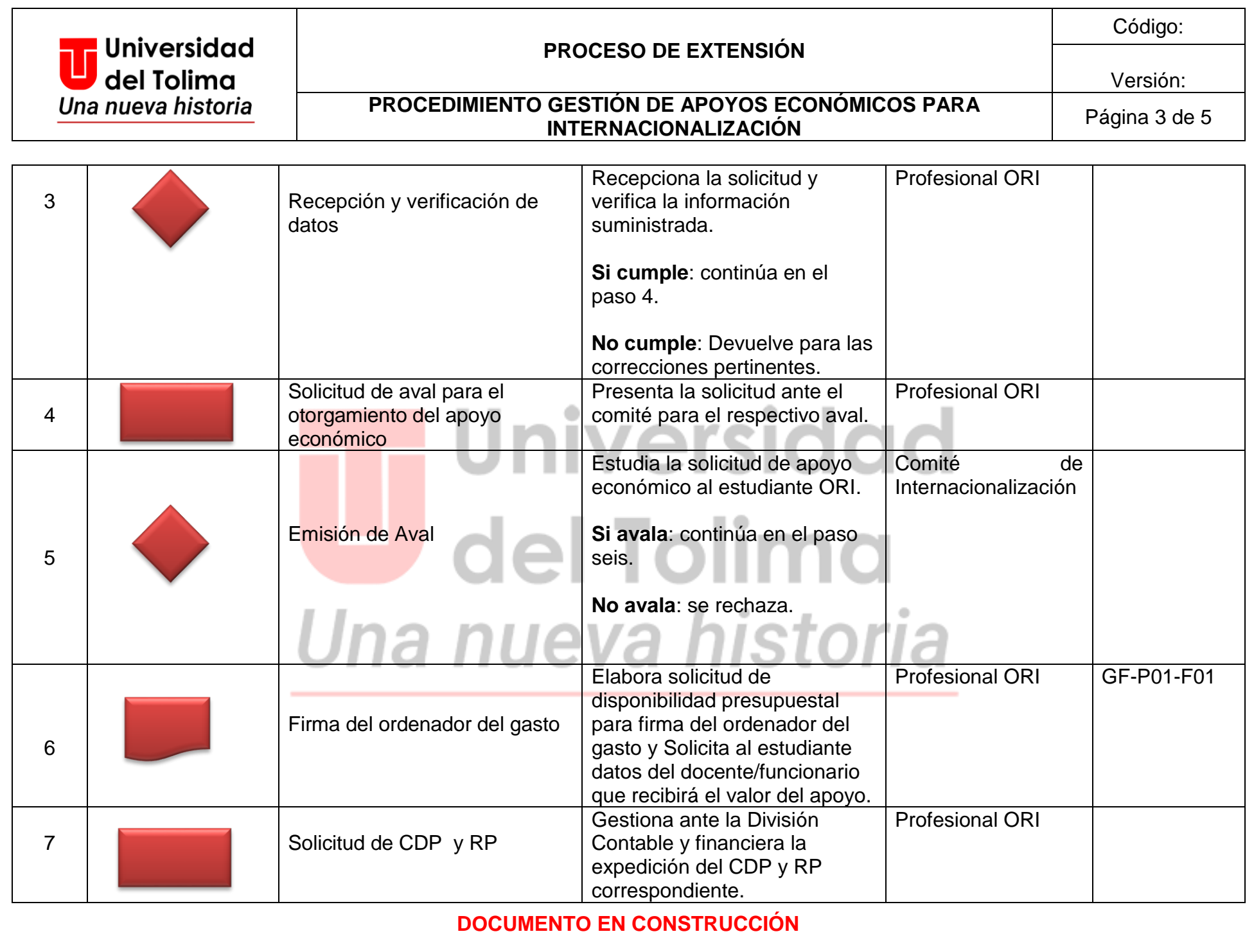

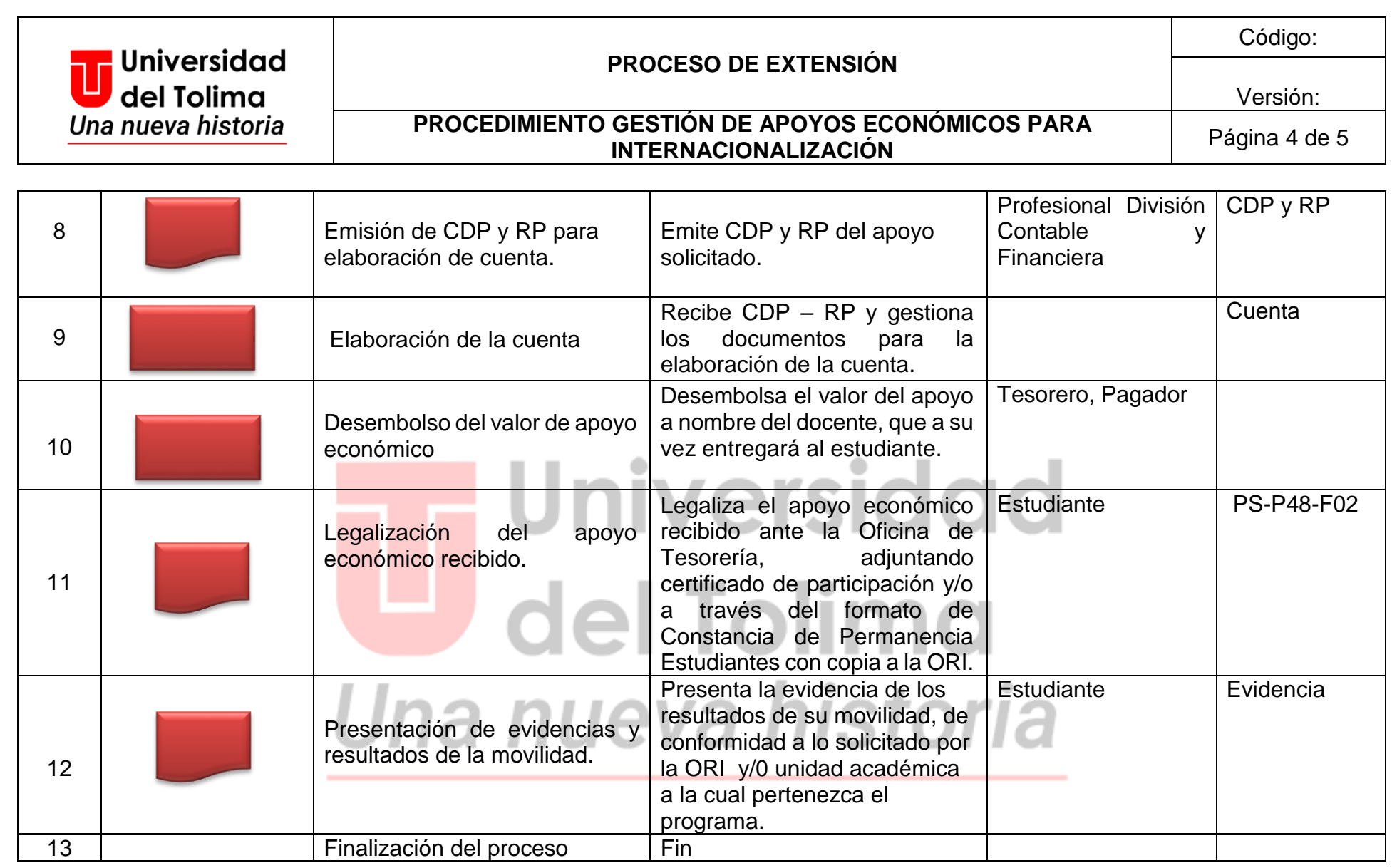

3. CONTROL DE CAMBIOS

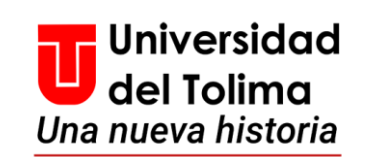

# **PROCESO DE EXTENSIÓN**

Código:

#### Versión:

### **PROCEDIMIENTO GESTIÓN DE APOYOS ECONÓMICOS PARA INTERNACIONALIZACIÓN**<br>**INTERNACIONALIZACIÓN**

#### 3.1 Registros

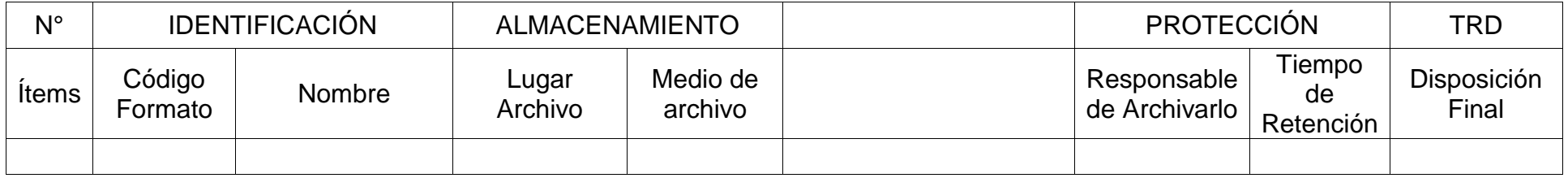

#### 3.2 Registro de modificaciones

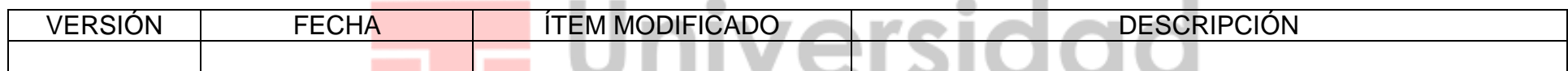

# del Tolima ш, Una nueva historia